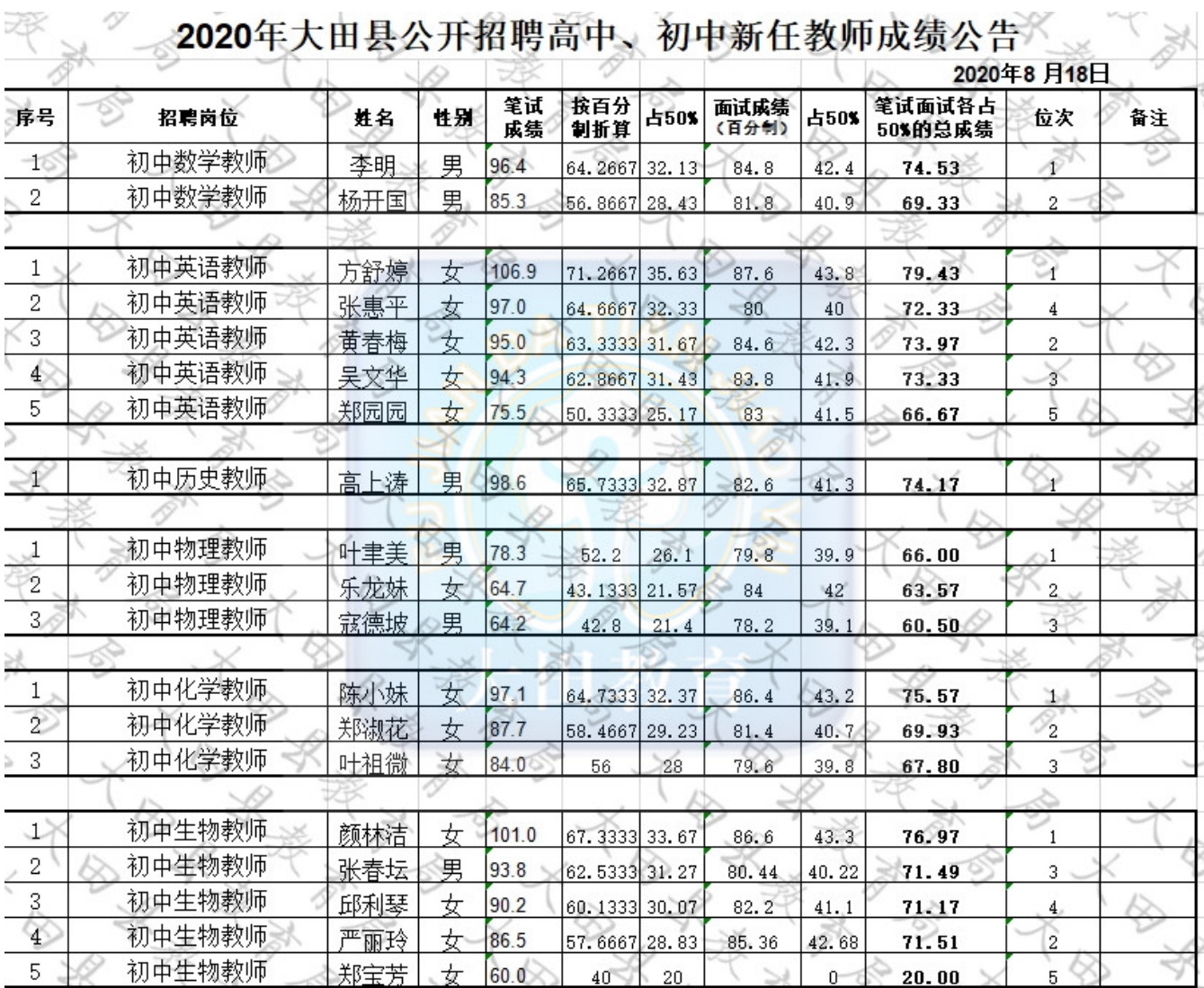

## **CONTRACTOR**  $\sim$

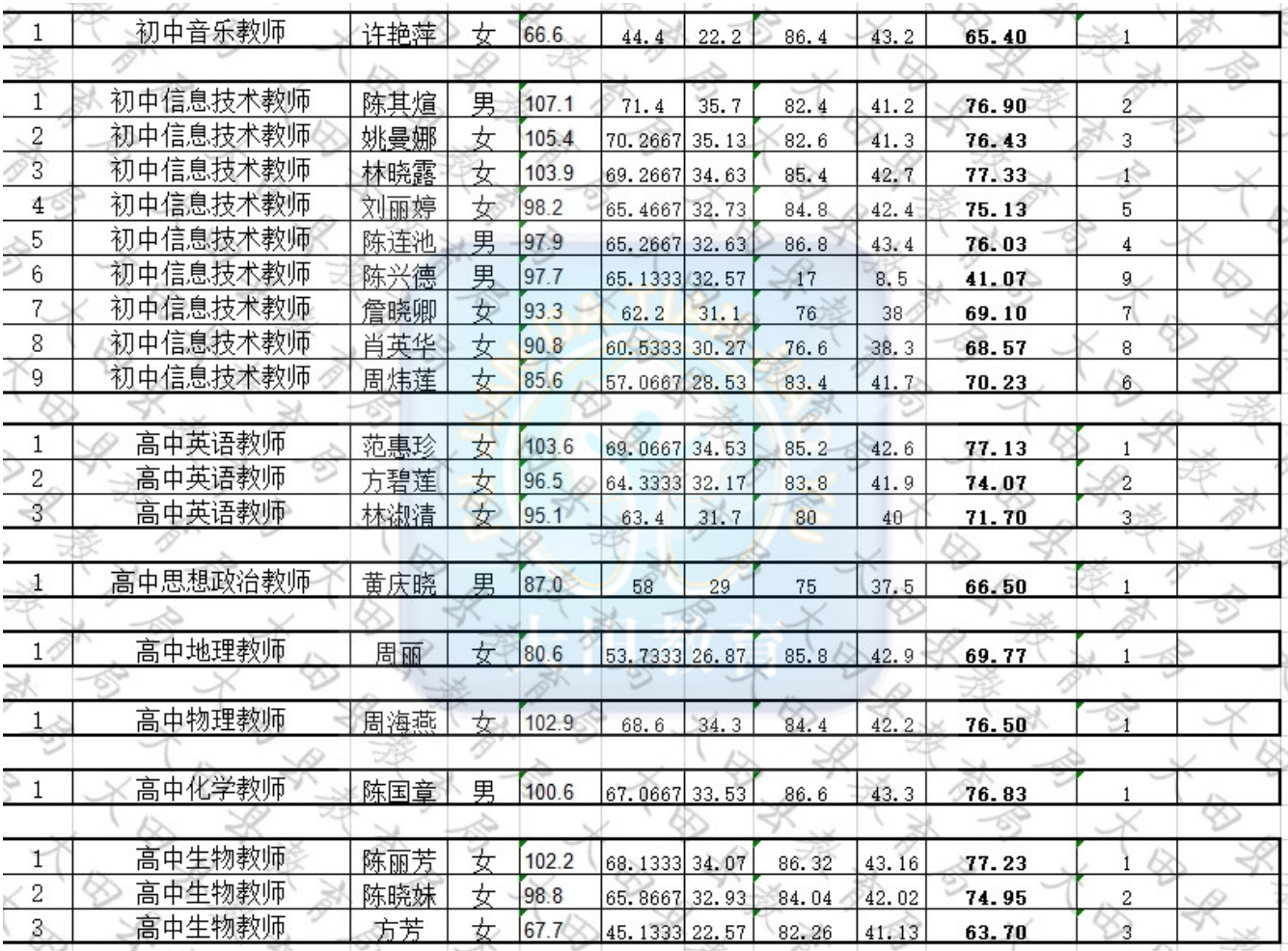

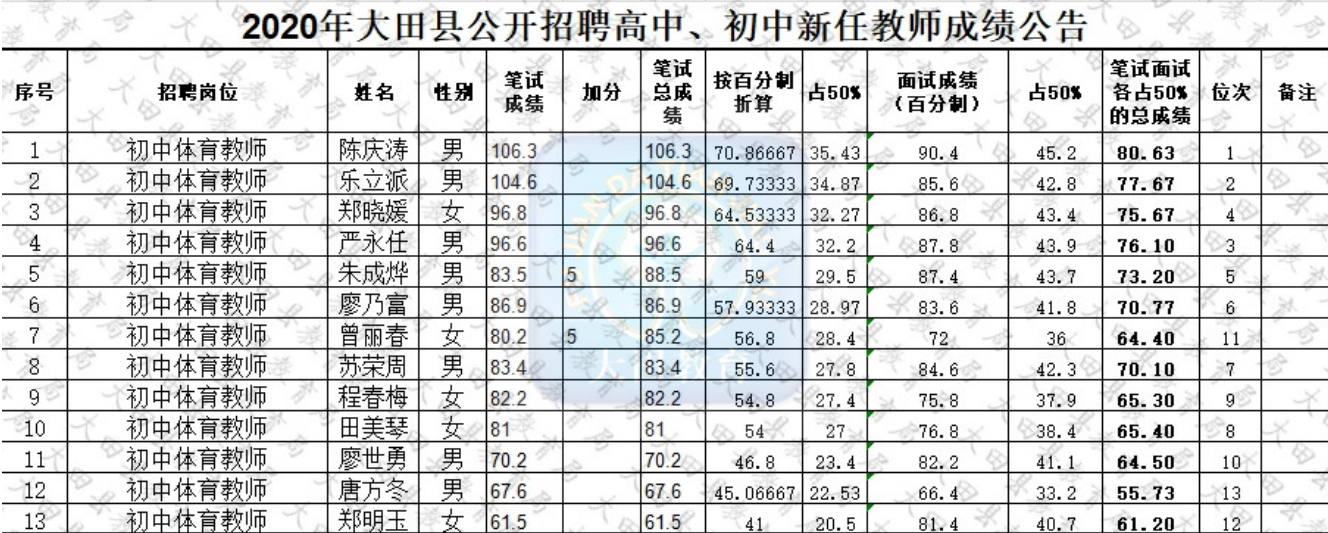